### **Advanced Mail**

### Introduction

#### SPAM vs. non-SPAM

- Mail sent by spammer vs. non-spammer
- **Q** Problem of SPAM mail
	- Over 99% of E-mails are SPAM! Useless for mankind!

#### □ SPAM detection?

- Client-based detection
	- $\triangleright$  These methods actually are the spammer detection techniques.
	- Usually are cost-effective, which can easily reach over 95% accuracy with only few computational resources.
- Content-based detection
	- $\triangleright$  These methods are the real spam detection techniques.
	- $\triangleright$  Usually are costly with less than 90% accuracy
		- Lots of training and computation spent on it.
- Who is the winner? Client-based? Content-based? (or Spammer?)
- Endless war between the administrators and spammers.

### **Overview**

 $\Box$  The following techniques are some (new) tools for an administrator to fight with spammers:

**Greylisting** 

 $\triangleright$  A client-based method that can stop mails coming from some spamming programs.

• SPF (Sender Policy Framework)

A client-based method to detect whether a client is authorized or not.

- DKIM (DomainKey Identified Mail)
	- $\triangleright$  A content-based method to verify the source of a mail (with only few computation cost.)

# Greylisting (1/2)

#### <http://www.greylisting.org/>

- $\Box$  Greylisting is a client-based method that can stop mails coming from some spamming programs.
- $\Box$  Behavior of different clients while receiving SMTP response

codes

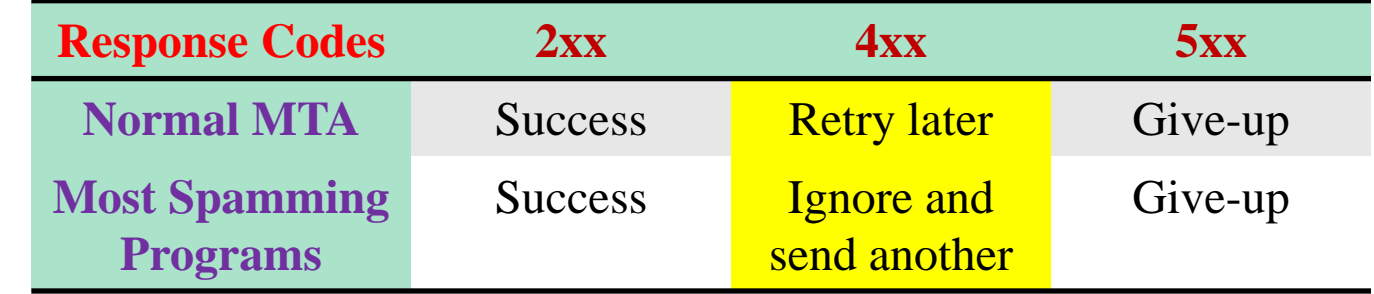

While spammers prefer to send mails to other recipients rather than keeping log and retrying later, MTAs have the responsibility of retring a deferred mail.

## Greylisting (2/2)

### $\Box$  Idea of greylisting:

Taking use of  $4xx$  SMTP response code to stop steps of spamming programs.

#### $\Box$  Steps:

- Pair (recipient, client-ip)
- Reply a 4xx code for the first coming of every (recipient, client-ip) pair.
- Allow retrial of this mail after a period of time (usually  $5\negmedspace\sim$  20 mins).
	- $\triangleright$  Suitable waiting time will make the spamming programs giving up this mail.

### $\Box$  Tool: mail/postgrey

- A policy service of postfix.
- /usr/local/etc/postfix/postgrey\_whitelist\_clients
- /usr/local/etc/postfix/postgrey\_whitelist\_recipients

### Sender Policy Framework (SPF)

### A client-based method to detect whether a client is authorized or not.

# http://www.openspf.org  $\Box$ RFC 4408

 $\Box$ cd /usr/ports/mail && make search key=spf

### Sender Policy Framework (SPF) – Is following mail questionable?

Delivered-To: lwhsu.tw@gmail.com Received: by 10.204.137.3 with SMTP id u3cs64867bkt; Sat, 21 May 2011 13:19:49 -0700 (PDT) Received: by 10.68.58.38 with SMTP id n6mr1407584pbq.5.1306009188186; Sat, 21 May 2011 13:19:48 -0700 (PDT) Return-Path: <lwhsu@cs.nctu.edu.tw> Received: from zfs.cs.nctu.edu.tw (zfs.cs.nctu.edu.tw [140.113.17.215]) by mx.google.com with ESMTP id a2si4001228pbs.91.2011.05.21.13.19.46; Sat, 21 May 2011 13:19:46 -0700 (PDT) Received: from zfs.cs.nctu.edu.tw (localhost [127.0.0.1]) by zfs.cs.nctu.edu.tw (Postfix) with ESMTP id 50E2A4ABC5 for <lwhsu.tw@gmail.com>; Sun, 22 May 2011 04:16:08 +0800 (CST) Date: Sun, 22 May 2011 04:12:57 +0800 From: Li-Wen Hsu <lwhsu@cs.nctu.edu.tw> To: Li-Wen Hsu <lwhsu.tw@gamil.com> Subject: test Message-ID: <20110521201257.GA58179@zfs.cs.nctu.edu.tw>

this is a test

### Sender Policy Framework (SPF) – SMTP trace

zfs-\$ telnet zfs.cs.nctu.edu.tw 25 220 zfs.cs.nctu.edu.tw ESMTP Postfix helo zfs.cs.nctu.edu.tw 250 zfs.cs.nctu.edu.tw mail from: <lwhsu@cs.nctu.edu.tw> 250 2.1.0 Ok rcpt to: <lwhsu.tw@gmail.com> 250 2.1.5 Ok data 354 End data with <CR><LF>.<CR><LF> Date: Sun, 22 May 2011 04:12:57 +0800 From: Li-Wen Hsu <lwhsu@cs.nctu.edu.tw> To: Li-Wen Hsu <lwhsu.tw@gamil.com> Subject: test Message-ID: <20110521201257.GA58179@zfs.cs.nctu.edu.tw>

this is a test

. 250 2.0.0 Ok: queued as 50E2A4ABC5

### Sender Policy Framework (SPF) – With SPF detection

Delivered-To: lwhsu.tw@gmail.com Received: by 10.204.137.3 with SMTP id u3cs64867bkt; Sat, 21 May 2011 13:19:49 -0700 (PDT) Received: by 10.68.58.38 with SMTP id n6mr1407584pbq.5.1306009188186; Sat, 21 May 2011 13:19:48 -0700 (PDT) Return-Path: <lwhsu@cs.nctu.edu.tw> Received: from zfs.cs.nctu.edu.tw (zfs.cs.nctu.edu.tw [140.113.17.215]) by mx.google.com with ESMTP id a2si4001228pbs.91.2011.05.21.13.19.46; Sat, 21 May 2011 13:19:46 -0700 (PDT) Received-SPF: softfail (google.com: domain of transitioning lwhsu@cs.nctu.edu.tw does not designate 140.113.17.215 as permitted sender) client-ip=140.113.17.215; Authentication-Results: mx.google.com; spf=softfail (google.com: domain of transitioning lwhsu@cs.nctu.edu.tw does not designate 140.113.17.215 as permitted sender) smtp.mail=lwhsu@cs.nctu.edu.tw Received: from zfs.cs.nctu.edu.tw (localhost [127.0.0.1]) by zfs.cs.nctu.edu.tw (Postfix) with ESMTP id 50E2A4ABC5 for <lwhsu.tw@gmail.com>; Sun, 22 May 2011 04:16:08 +0800 (CST) Date: Sun, 22 May 2011 04:12:57 +0800 From: Li-Wen Hsu <lwhsu@cs.nctu.edu.tw> To: Li-Wen Hsu <lwhsu.tw@gamil.com>

### Sender Policy Framework (SPF) – The idea

- For a domain administrator, he can claim which mail server will be used in his environment.
	- Ex. For cs.nctu.edu.tw, {csmailer,csmailgate,csmail}.cs.nctu.edu.tw are the authorized mail servers.
		- Mails out from these servers are authorized mails (under control of administrator.)
		- Other mails might be forged and have higher probability to be SPAMs.
- $\Box$  SPF technique specifies all possible outgoing mail clients in the TXT record of DNS service to claim the authorized mail servers.
- □ When destination MTA receives a mail, it will check the client ip:
	- For a mail out from authorized servers, it should be safe.
	- For a mail out from unauthorized servers, it might be forged.

## SPF Record Syntax – Mechanisms (1/2)

all

- Always matches
- Usually at the end of the SPF record
- ip4 **(NOT ipv4)**
	- ip4: <ip4-address>
	- ip4:  $\langle$ ip4-network $\rangle$  $\langle$ prefix-length $>$
- ip6 **(NOT ipv6)**
	- ip6:<ip6-address>
	- ip6:<ip6-network>/<prefix-length>

 $\Box$  a

- a
- $a$ / $\le$ prefix-length $>$
- a:<domain>
- a:<domain>/<prefix-length>

## SPF Record Syntax – Mechanisms (2/2)

 $\square$  mx

- mx
- $mx$  /  $\epsilon$  prefix-length  $>$
- mx:<domain>
- mx:<domain>/<prefix-length>
- $\Box$  ptr
	- ptr
	- ptr:<domain>

 $\Box$  exists

- exists:<domain>
- $\Box$  include
	- include: < domain >
	- Warning: If the domain does not have a valid SPF record, the result is a **permanent error**. Some mail receivers will *reject* based on a **PermError**.

## SPF Record Syntax – Qualifiers & Evaluation

### Qualifiers

- + Pass (default qualifier)
- - Fail
- $\bullet$   $\sim$  SoftFail
- ? Neutral

### **Q** Evaluation

- Mechanisms are evaluated in order: (first match rule)
	- $\triangleright$  If a mechanism results in a hit, its qualifier value is used.
	- $\triangleright$  If no mechanism or modifier matches, the default result is "Neutral"
- $\bullet$  Ex.
	- "v=spf1 +a +mx -all"
	- "v=spf1 a mx -all"

### SPF Record Syntax – Evaluation Results

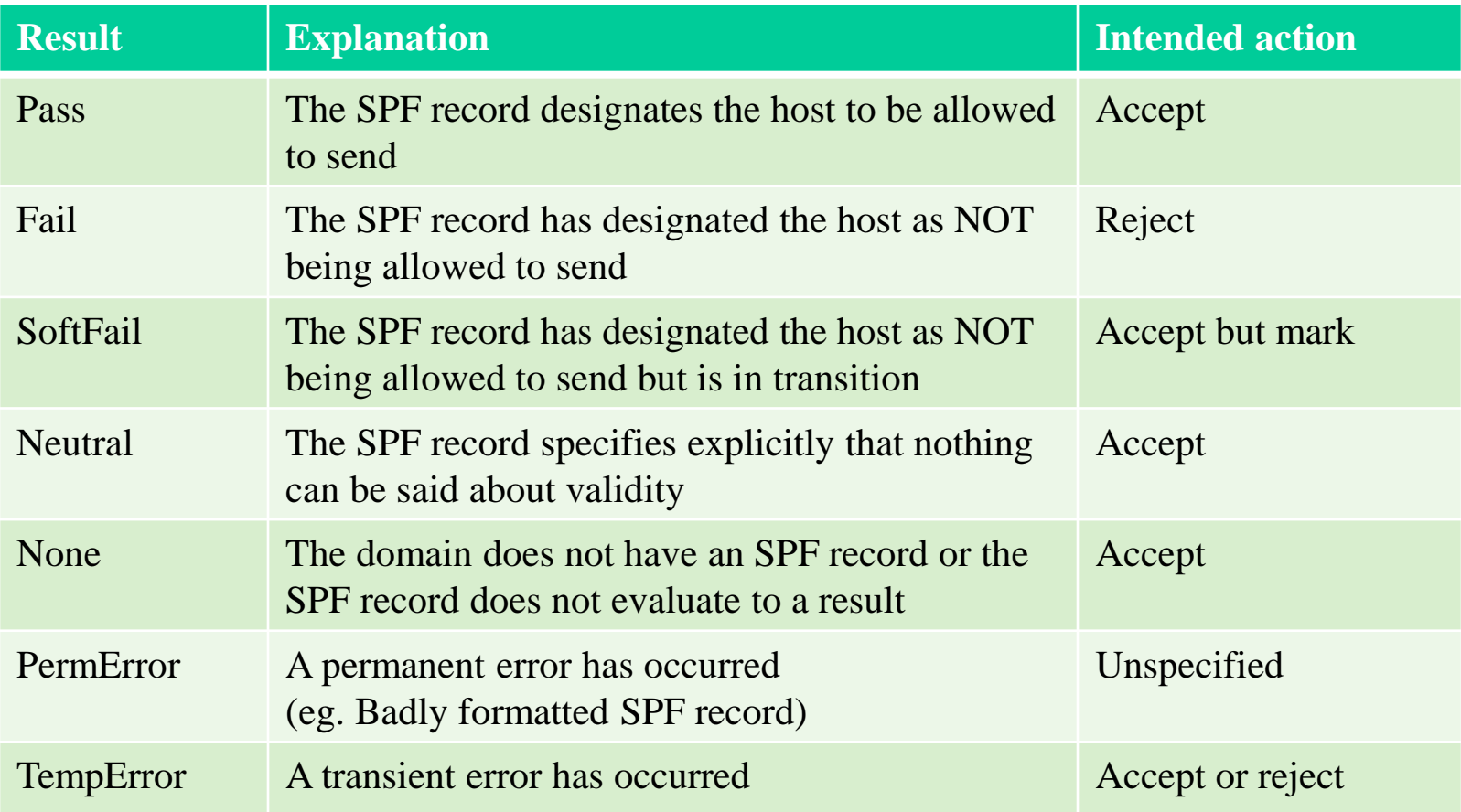

### SPF Record Syntax – Modifier

### **Q** redirect

- redirect=<doamin>
- The SPF record for domain replace the current record. The macroexpanded domain is also substituted for the current-domain in those look-ups.

### $\mathbf{\mathsf{J}}$ exp

- $exp=<$ doamin $>$
- If an SMTP receiver rejects a message, it can include an explanation. An SPF publisher can specify the explanation string that senders see. This way, an ISP can direct nonconforming users to a web page that provides further instructions about how to configure SASL.
- The domain is expanded; a TXT lookup is performed. The result of the TXT query is then macro-expanded and shown to the sender. Other macros can be used to provide an customized explanation.

Sender Policy Framework (SPF) – Example of mail from authorized server

On bsd2.cs.nctu.edu.tw

From: lwhsu@cs.nctu.edu.tw

To: lwhsu.tw@gmail.com

### Related SPF Record:

#### **cs.nctu.edu.tw**

"v=spf1 a mx a:csmailer.cs.nctu.edu.tw a:csmailgate.cs.nctu.edu.tw a:csmail.cs.nctu.edu.tw ~all"

### Sender Policy Framework (SPF) – Example of mail from authorized server

Delivered-To: lwhsu.tw@gmail.com Received: by 10.90.56.12 with SMTP id e12cs464421aga; Sun, 10 May 2009 12:12:00 -0700 (PDT) Received: by 10.210.91.17 with SMTP id o17mr7881766ebb.3.1241982719273; Sun, 10 May 2009 12:11:59 -0700 (PDT) Return-Path: <lwhsu@cs.nctu.edu.tw> Received: from csmailgate.cs.nctu.edu.tw (csmailgate.cs.nctu.edu.tw [140.113.235.103]) by mx.google.com with ESMTP id 10si4213172eyz.41.2009.05.10.12.11.58; Sun, 10 May 2009 12:11:59 -0700 (PDT) Received-SPF: pass (google.com: best guess record for domain of [lwhsu@cs.nctu.edu.tw](mailto:lwhsu@cs.nctu.edu.tw) designates 140.113.235.103 as permitted sender) client-ip=140.113.235.103; Authentication-Results: mx.google.com; spf=pass (google.com: best guess record for domain of lwhsu@cs.nctu.edu.tw designates 140.113.235.103 as permitted sender) smtp.mail=lwhsu@cs.nctu.edu.tw Received: from bsd2.cs.nctu.edu.tw (bsd2 [140.113.235.132]) by csmailgate.cs.nctu.edu.tw (Postfix) with ESMTP id 189DA3F65E for <lwhsu.tw@gmail.com>; Mon, 11 May 2009 03:11:57 +0800 (CST) Received: (from lwhsu@localhost) by bsd2.cs.nctu.edu.tw (8.14.3/8.14.2/Submit) id n4AJBuTM000652 for lwhsu.tw@gmail.com; Mon, 11 May 2009 03:11:56 +0800 (CST) (envelope-from lwhsu) Date: Mon, 11 May 2009 03:11:56 +0800 From: Li-Wen Hsu <lwhsu@cs.nctu.edu.tw> To: lwhsu.tw@gmail.com Subject: test if SPF record works

Sender Policy Framework (SPF) – Example for Forged Headers

- On zfs.cs.nctu.edu.tw
- Envelop From: lwhsu@zfs.cs.nctu.edu.tw Mail Headers
	- From: lwhsu@cs.nctu.edu.tw
	- To: lwhsu.tw@gmail.com
- Related SPF Records:

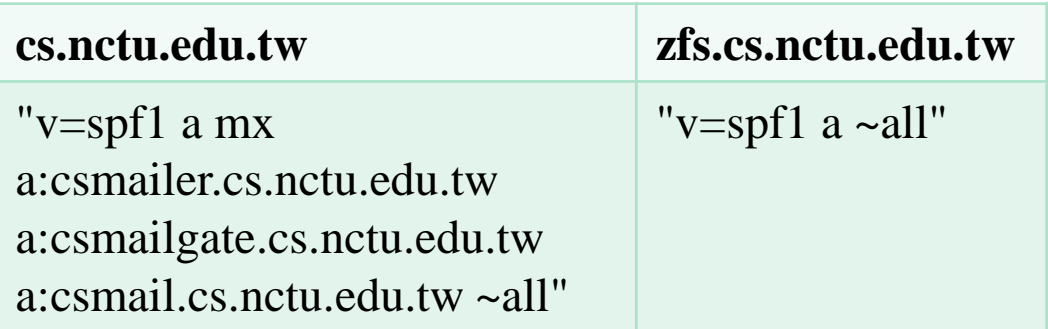

### Sender Policy Framework (SPF) – Example for Forged Headers

Delivered-To: lwhsu.tw@gmail.com Received: by 10.223.112.14 with SMTP id u14cs45092fap; Mon, 23 May 2011 03:08:04 -0700 (PDT) Received: by 10.236.80.65 with SMTP id j41mr2678377yhe.192.1306145283043; Mon, 23 May 2011 03:08:03 -0700 (PDT) Return-Path: <lwhsu@zfs.cs.nctu.edu.tw> Received: from zfs.cs.nctu.edu.tw (zfs.cs.nctu.edu.tw [140.113.17.215]) by mx.google.com with ESMTP id 57si13494424yhl.14.2011.05.23.03.08.01; Mon, 23 May 2011 03:08:02 -0700 (PDT) Received-SPF: pass (google.com: domain of lwhsu@zfs.cs.nctu.edu.tw designates 140.113.17.215 as permitted sender) client-ip=140.113.17.215; Authentication-Results: mx.google.com; spf=pass (google.com: domain of lwhsu@zfs.cs.nctu.edu.tw designates 140.113.17.215 as permitted sender) smtp.mail=lwhsu@zfs.cs.nctu.edu.tw Received: by zfs.cs.nctu.edu.tw (Postfix, from userid 1001) id EBCF04B638; Mon, 23 May 2011 18:04:23 +0800 (CST) Date: Mon, 23 May 2011 18:04:23 +0800 From: Li-Wen Hsu <lwhsu@cs.nctu.edu.tw> To: lwhsu.tw@gmail.com Subject: test SPF

This is a SPF test.

### Sender Policy Framework (SPF) – SPF and Forwarding

#### □ Does SPF break forwarding?

- Yes, but only if the receiver checks SPF without understanding their mail receiving architecture.
- Forwarders should apply Sender Rewriting Scheme (SRS) to rewrite the sender address after SPF checks.
	- $\triangleright$  If receivers are going to check SPF, they should whitelist forwarders that do not rewrite the sender address from SPF checks.

[Ref] http://www.openspf.org/FAQ/Forwarding

#### $\Box$  SRS: Sender Rewriting Scheme

• http://www.openspf.org/SRS

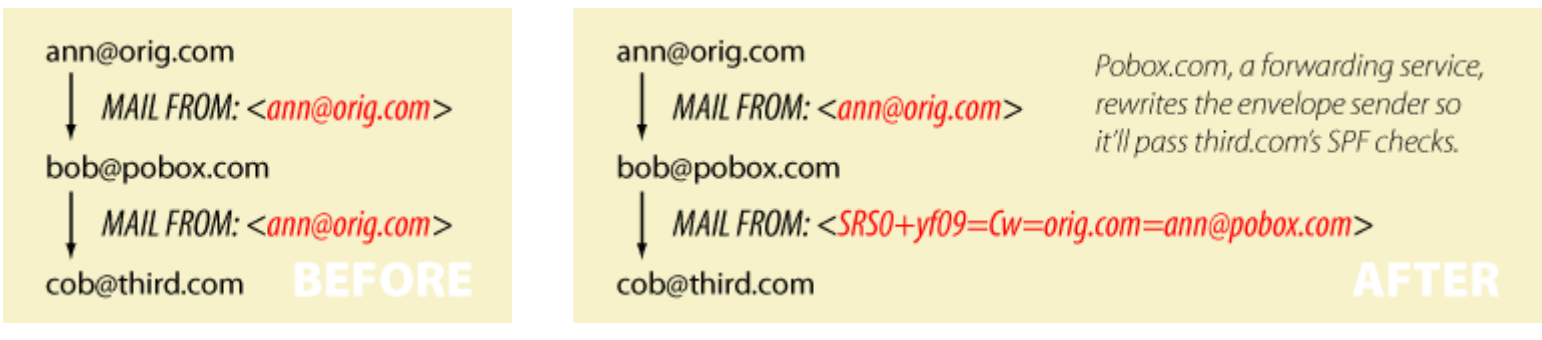

### Sender Policy Framework (SPF) – Forwarding Example

#### $\Box$  On gmail (lwhsu.tw's account)

• Envelop From: lwhsu.tw@gmail.com

#### **T** Mail Headers

- From: lwhsu@cs.nctu.edu.tw
- To: lwhsu@lwhsu.org

### $\Box$  On knight. lwhsu.org (lwhsu.org's mx)

• ~lwhsu/.forward:

liwenhsu@gmail.com

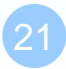

*Computer Center, CS, NCTU* Delivered-To: liwenhsu@gmail.com Received: by 10.229.81.4 with SMTP id v4cs221969qck; Sun, 10 May 2009 11:09:26 -0700 (PDT) Received: by 10.216.2.84 with SMTP id 62mr2907141wee.217.1241978964147; Sun, 10 May 2009 11:09:24 -0700 (PDT) Return-Path: <lwhsu.tw@gmail.com> Received: from knight.lwhsu.ckefgisc.org (lwhsusvr.cs.nctu.edu.tw [140.113.24.67]) by mx.google.com with ESMTP id 24si6143118eyx.13.2009.05.10.11.09.22; Sun, 10 May 2009 11:09:23 -0700 (PDT) Received-SPF: neutral (google.com: 140.113.24.67 is neither permitted nor denied by domain of lwhsu.tw@gmail.com) client-ip=140.113.24.67; Authentication-Results: mx.google.com; spf=neutral (google.com: 140.113.24.67 is neither permitted nor denied by domain of [lwhsu.tw@gmail.com\)](mailto:lwhsu.tw@gmail.com) smtp.mail=lwhsu.tw@gmail.com; Received: by knight.lwhsu.ckefgisc.org (Postfix) id 47F571143E; Mon, 11 May 2009 02:09:21 +0800 (CST) Delivered-To: lwhsu@lwhsu.org Received: from an-out-0708.google.com (an-out-0708.google.com [209.85.132.243]) by knight.lwhsu.ckefgisc.org (Postfix) with ESMTP id D832B11431 for <lwhsu@lwhsu.org>; Mon, 11 May 2009 02:09:20 +0800 (CST) Received: by an-out-0708.google.com with SMTP id d14so1324869and.41 for <lwhsu@lwhsu.org>; Sun, 10 May 2009 11:09:19 -0700 (PDT) Sender: lwhsu.tw@gmail.com Received: by 10.100.248.4 with SMTP id v4mr14373811anh.121.1241978954295; Sun, 10 May 2009 11:09:14 -0700 (PDT)

> Date: Mon, 11 May 2009 02:09:13 +0800 Message-ID: <ef417ae30905101109j5c7b27bcy70a5bcf6d58092ab@mail.gmail.com> Subject: test SPF

From: Li-Wen Hsu <lwhsu@cs.nctu.edu.tw>

To: lwhsu@lwhsu.org

22

### Sender Policy Framework (SPF) – Some More Examples

\$dig cs.nctu.edu.tw txt

;; ANSWER SECTION:

cs.nctu.edu.tw. 3600 IN TXT "v=spf1 a mx a:csmailgate.cs.nctu.edu.tw a:csmailgate2.cs.nctu.edu.tw a:csmail.cs.nctu.edu.tw a:csmail1.cs.nctu.edu.tw a:csmail2.cs.nctu.edu.tw a:www.cs.nctu.edu.tw a:csws1.cs.nctu.edu.tw a:csws2.cs.nctu.edu.tw ~all"

List all authorized senders of cs.nctu.edu.tw

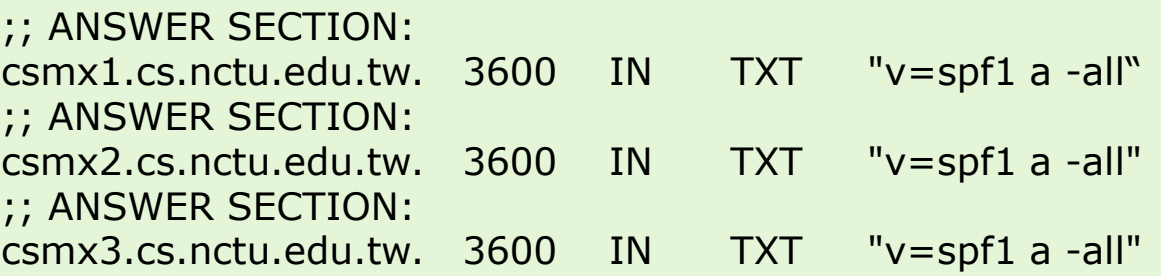

When a mail server sends a bounce message (returned mail), it uses a null MAIL FROM: <>, and a HELO address that's supposed to be its own name. SPF will still operate, but in "degraded mode" by using the HELO domain name instead. Because this wizard can't tell which name your mail server uses in its HELO command, it lists all possible names, so there may be multiple lines shown below. If you know which hostname your mail server uses in its HELO command, you should pick out the appropriate entries and ignore the rest.

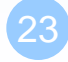

## Sender Policy Framework (SPF) – Backward Compatibility (1/2)

#### ■ When there is no SPF record, guess by A record.

Delivered-To: lwhsu.tw@gmail.com Received: by 10.90.56.12 with SMTP id e12cs719147aga; Tue, 12 May 2009 00:49:39 -0700 (PDT) Received: by 10.224.2.85 with SMTP id 21mr5508548qai.262.1242114578996; Tue, 12 May 2009 00:49:38 -0700 (PDT) Return-Path: <lwhsu@freebsd.cs.nctu.edu.tw> Received: from FreeBSD.cs.nctu.edu.tw (FreeBSD.cs.nctu.edu.tw [140.113.17.209]) by mx.google.com with ESMTP id 7si4128629qwf.35.2009.05.12.00.49.38; Tue, 12 May 2009 00:49:38 -0700 (PDT) Received-SPF: pass (google.com: best guess record for domain of lwhsu@freebsd.cs.nctu.edu.tw designates 140.113.17.209 as permitted sender) client-ip=140.113.17.209; Authentication-Results: mx.google.com; spf=pass (google.com: best guess record for domain of lwhsu@freebsd.cs.nctu.edu.tw designates 140.113.17.209 as permitted sender) smtp.mail=lwhsu@freebsd.cs.nctu.edu.tw Received: by FreeBSD.cs.nctu.edu.tw (Postfix, from userid 1058) id 6D98E61DBC; Tue, 12 May 2009 15:49:37 +0800 (CST) Date: Tue, 12 May 2009 15:49:37 +0800 From: Li-Wen Hsu <lwhsu@FreeBSD.org> To: lwhsu.tw@gmail.com Subject: test tw.freebsd.org SPF

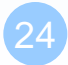

## Sender Policy Framework (SPF) – Backward Compatibility (2/2)

#### $\Box$  Comparative result – when SPF record available:

Delivered-To: lwhsu.tw@gmail.com Received: by 10.90.56.12 with SMTP id e12cs719801aga; Tue, 12 May 2009 00:56:27 -0700 (PDT) Received: by 10.224.74.84 with SMTP id t20mr5499756qaj.328.1242114987266; Tue, 12 May 2009 00:56:27 -0700 (PDT) Return-Path: <lwhsu@freebsd.cs.nctu.edu.tw> Received: from FreeBSD.cs.nctu.edu.tw (FreeBSD.cs.nctu.edu.tw [140.113.17.209]) by mx.google.com with ESMTP id 5si4111810qwh.54.2009.05.12.00.56.26; Tue, 12 May 2009 00:56:27 -0700 (PDT) Received-SPF: pass (google.com: domain of [lwhsu@freebsd.cs.nctu.edu.tw](mailto:lwhsu@freebsd.cs.nctu.edu.tw) designates 140.113.17.209 as permitted sender) client-ip=140.113.17.209; Authentication-Results: mx.google.com; spf=pass (google.com: domain of lwhsu@freebsd.cs.nctu.edu.tw designates 140.113.17.209 as permitted sender) smtp.mail=lwhsu@freebsd.cs.nctu.edu.tw Received: by FreeBSD.cs.nctu.edu.tw (Postfix, from userid 1058) id 78CD461DB0; Tue, 12 May 2009 15:56:25 +0800 (CST) Date: Tue, 12 May 2009 15:56:25 +0800 From: Li-Wen Hsu <lwhsu@FreeBSD.org> To: lwhsu.tw@gmail.com Subject: test tw.freebsd.org SPF (2)

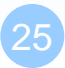

### Sender Policy Framework (SPF) – Example of include mechanism

knight:~ -lwhsu- dig pixnet.net txt

;; ANSWER SECTION: pixnet.net. 36400 IN TXT "v=spf1 include:aspmx.googlemail.com ip4:60.199.247.0/24 ~all"

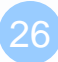

## DomainKeys and DKIM

### A content-based method to verify the source of a mail (with only few computation cost.)

• Allows an organization to claim responsibility for transmitting a message, in a way that can be validated by a recipient.

### **Q**Consortium spec

- Derived from Yahoo DomainKeys and Cisco Identified Internet Mail
- RFCs
	- RFC 4870 Domain-Based Email Authentication Using Public Keys Advertised in the DNS (DomainKeys)
	- RFC 4871 DomainKeys Identified Mail (DKIM) Signatures

http://www.dkim.org/

• http://www.dkim.org/info/DKIM-teaser.ppt

## DKIM: Goals

#### ■ Validate message content, itself

Not related to path

#### $\Box$  Transparent to end users

- No client User Agent upgrades *required*
- But extensible to per-user signing

#### ■ Allow sender delegation

**Outsourcing** 

#### Low development, deployment, use costs

- Avoid large PKI, new Internet services
- No trusted third parties (except DNS)

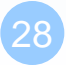

### DKIM: Idea

#### **Thata** header authentication

- DNS identifiers
- Public keys in DNS

#### □End-to-end

- Between origin/receiver administrative domains.
- Not path-based

#### ※ Digital signatures

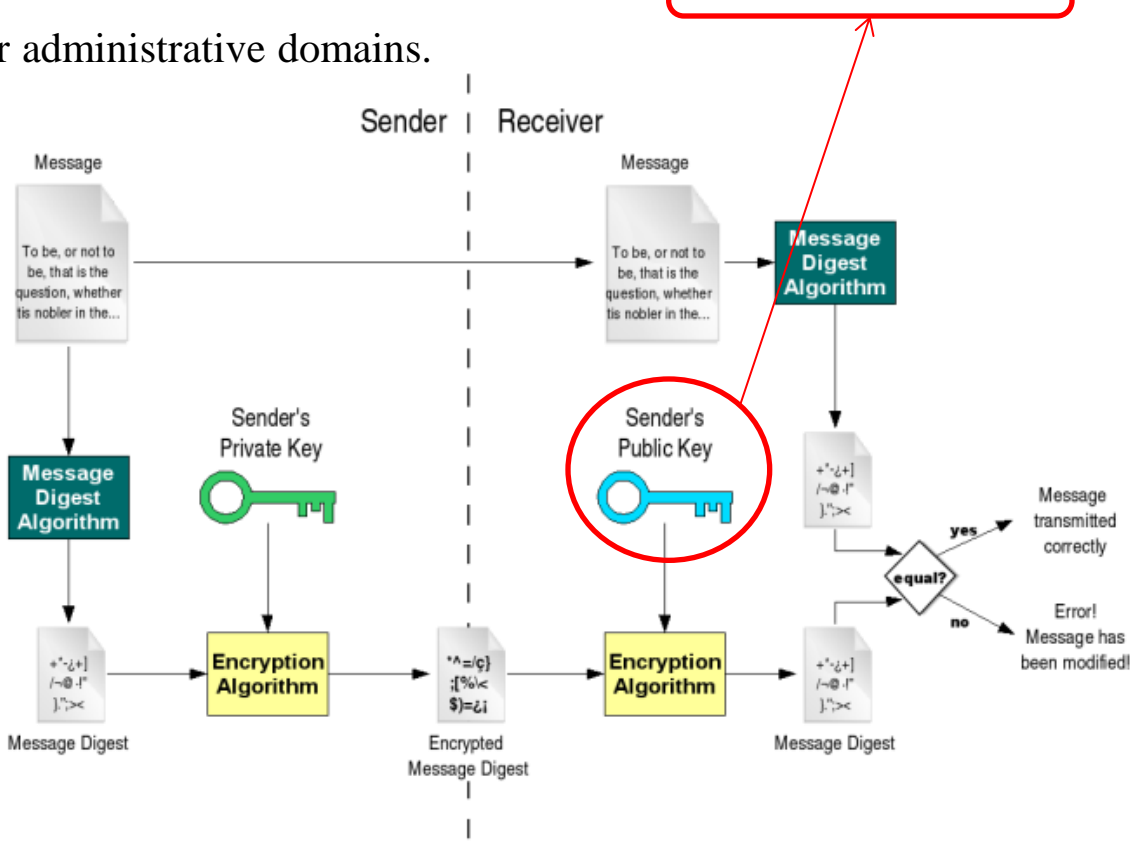

Stored in DNS

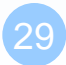

## DKIM: Technical High-points

- Signs body and selected parts of header
- Signature transmitted in DKIM-Signature header
- $\Box$  Public key stored in DNS
	- In \_domainkey subdomain
	- New RR type, fall back to TXT
- $\Box$  Namespace divided using selectors
	- Allows multiple keys for aging, delegation, etc.
- $\Box$  Sender Signing Policy lookup for unsigned or improperly signed mail

### DKIM-Signature header (1/5)

- $\Box$   $v=$  Version
- $\Box$  a= Hash/signing algorithm
- $\Box$  q= Algorithm for getting public key
- $\Box$  d= Signing domain
- $\Box$  i= Signing identity
- $\Box$  s= Selector
- $\Box$   $\subset$  Canonicalization algorithm
- $\Box$  t= Signing time (seconds since 1/1/1970)
- $\Box$  x= Expiration time
- $\Box$  h= List of headers included in signature; dkim-signature is implied
- $\Box$  b= The signature itself
- $\Box$  bh= Body hash

### DKIM-Signature header (2/5)

□ Example:

**DKIM-Signature: a=rsa-sha1; q=dns; d=example.com; i=user@eng.example.com; s=jun2005.eng; c=relaxed/simple; t=1117574938; x=1118006938; h=from:to:subject:date; b=dzdVyOfAKCdLXdJOc9G2q8LoXSlEniSb av+yuU4zGeeruD00lszZVoG4ZHRNiYzR**

**O** DNS query will be made to:

**jun2005.eng.\_domainkey.example.com**

### DKIM-Signature header (3/5)

□ Example: Signature of Yahoo Mail

 $N$  $N$ IM\_Cianaturo:  $V - 1$ : a $-$ rea-cha $256$ : DKIM-Signature: v=1; a=rsa-sha256; c=relaxed/relaxed;

 $d =$ yahoo.com.tw; s=s1024; t=1242033944;

 $\mathbb{R}$  believes the  $\mathbb{R}$ bh=t3GnH+pN34KpMhlX59Eezm+9eCI68fU2hgid1Kscdrk=;

h=Message-ID:X-YMail-OSG:Received:X-Mailer:Date:From:Subject: for  $\frac{1}{\sqrt{2}}$  ,  $\frac{1}{\sqrt{2}}$  ,  $\frac{1}{\sqrt{2}}$  ,  $\frac{1}{\sqrt{2}}$  ,  $\frac{1}{\sqrt{2}}$  ,  $\frac{1}{\sqrt{2}}$  ,  $\frac{1}{\sqrt{2}}$  ,  $\frac{1}{\sqrt{2}}$  ,  $\frac{1}{\sqrt{2}}$  ,  $\frac{1}{\sqrt{2}}$  ,  $\frac{1}{\sqrt{2}}$  ,  $\frac{1}{\sqrt{2}}$  ,  $\frac{1}{\sqrt{2}}$  ,  $\frac{1}{\sqrt{2}}$  ,  $\frac{1}{\$ To: MIME-Version: Content-Type: Content-Transfer-Encoding;  $b=0.87$  and  $a=0.85$  and  $a=0.85$  and  $a=0.85$  and  $a=0.7$  . The  $\alpha$  is  $\alpha$  and  $\alpha$  is  $\alpha$  and  $\alpha$  is  $\alpha$  and  $\alpha$  is  $\alpha$  is  $\alpha$  is  $\alpha$  is  $\alpha$  is  $\alpha$  is  $\alpha$  is  $\alpha$  is  $\alpha$  is  $\alpha$  is  $\alpha$  is  $\alpha$  is  $\alpha$  is b=emLg4QonGbqb3PhZIEoYfiQVDYMwcBBB6SAEW+RziBEhjxKS2O UWmq5EpD1cxX+uz9MzJ4+fK4QRJZOtd0Y10c6Ce2J+V+C/RHnrjZ  $\frac{1}{2}$ 3PF8kAhjqvT1GTTdohxivLGrMftg1xFGO//M7ML/fcI4UJL+XP1xhJMB  $\overline{\phantom{a}}$ aHlHMGhE1sdGQ= $\overline{\phantom{a}}$ OSG:Received:X-Mailer:Date:From:Subject:To:MIME-Version:Content-Type:Content-Transfer-

DomainKey-Signature: a=rsa-sha1; q=dns; c=nofws; s=s1024;

 $d-yab\Omega$  com tw:  $b-M$  $\Omega$ scago-ID:Y-YMail-OSC: Bocoivod: Y-Mailor: d=yahoo.com.tw; h=Message-ID:X-YMail-OSG:Received:X-Mailer: Date: From: Subject: To: MIME-Version: Content-Type: Content-X-YMail-OSG: web Transfer-Encoding; web the state of the state of the state of the state of the state of the state of the state of the state of the state of the state of the state of the state of the state of the state of the state of

b=DlAhpuGID5ozcL77Ozm5doCQsxHSWaYHULW2hWAb3heXwewHga Received: from [140.113.17.182] by web73511.mail.tp2.yahoo.com via HTTP; Mon, 11 May 2009 17:25:44 CST mqO+McEcSIplcB1JXTIBka7BR6HvbSPWX/XiMrVAjvb6zeRWiXSBWdt  $VIMnOhiIIBd7CQV1RDCcdu2IlwwMavOmD$ xIMpQhjJiBdzC8Y1BPCsdv2UwMgxOmR6i51BTIl+GDWFIKSgm5ky/  $ZU+ZsdwIhlss=$ ;

### DKIM-Signature header (4/5)

#### **□** Example: Signature of Google Mail

DKIM-Signature:  $v=1$ ; a=rsa-sha256; c=relaxed/relaxed; d=gmail.com;

 s=gamma; h=domainkey-signature:mime-version:date:message-id: subject:from:to:content-type;

 bh=o8h0LUwAIau52hau5ntEJaPU6qQn7rkIboJwbgnuNgc=; b=DxuMYeFtjXIt5eltj2MlzIXuOLA1y6f94+imgSKexX7EvhGMGUe82+4v 78Vrpm5xmkNKp2xHsjvESpyWEAyt22ZKEV4OHClyqWPuabpwas0UD tV9KEwf9K663sCvrtoi9IpUQDPjP+aqC+po7tuLRiWfHYMETt5NpQfoWD pmoXw=

DomainKey-Signature: a=rsa-sha1; c=nofws; d=gmail.com; s=gamma; h=mime-version:date:message-id:subject:from:to:content-type; b=T2N/3v39iaiL3tWBKoZadVYr5BsotqTIKe7QL3oEy1e+2OiUCIbLGepx I7YXJ0Wt3MLx3ZcnkdNlGhrCWqXw7aV4gWw7GCsey2qZnakBTQ/BiH3 TyrD3vdaDB8KJU0jC3Q4uE+Y2jQalXC60wsJtCByCpdXq0VVorgpLCJg4  $TnM=$ 

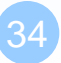

### DKIM-Signature header (5/5)

#### □ Related DNS Records:

knight:~ -lwhsu- dig s1024. domainkey.yahoo.com.tw txt

;; ANSWER SECTION:

s1024. domainkey.yahoo.com.tw. 7200 IN TXT "k=rsa\; t=y\; p=MIGfMA0GCSqGSIb3DQEBAQUAA4GNADCBiQKBgQDrEee0Ri4Juz+QfiWYui/E9UG SXau/2P8LjnTD8V4Unn+2FAZVGE3kL23bzeoULYv4PeleB3gfm" "JiDJOKU3Ns5L4KJAUUHjFwDebt0NP+sBK0VKeTATL2Yr/S3bT/xhy+1xtj4RkdV7 fVxTn56Lb4udUnwuxK4V5b5PdOKj/+XcwIDAQAB\; n=A 1024 bit key\;"

knight:~ -lwhsu- dig gamma.\_domainkey.gmail.com txt

#### ;; ANSWER SECTION:

gamma. domainkey.gmail.com. 300 IN TXT "k=rsa\; t=y\; p=MIGfMA0GCSqGSIb3DQEBAQUAA4GNADCBiQKBgQDIhyR3oItOy22ZOaBrIVe9m/i ME3RqOJeasANSpg2YTHTYV+Xtp4xwf5gTjCmHQEMOs0qYu0FYiNQPQogJ2t0Mfx9z Nu06rfRBDjiIU9tpx2T+NGlWZ8qhbiLo5By8apJavLyqTLavyPSrvsx0B3YzC63T4 Age2CDqZYA+OwSMWQIDAQAB"

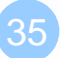

# **ANYTHING ELSE? OF COURSE!**

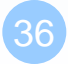

### Sender ID

# **□RFC4406, 4405, 4407, 4408**  $\Box$ Caller ID for E-mail + Sender Policy Framwrok

### http://www.microsoft.com/mscorp/safety/te chnologies/senderid/default.mspx

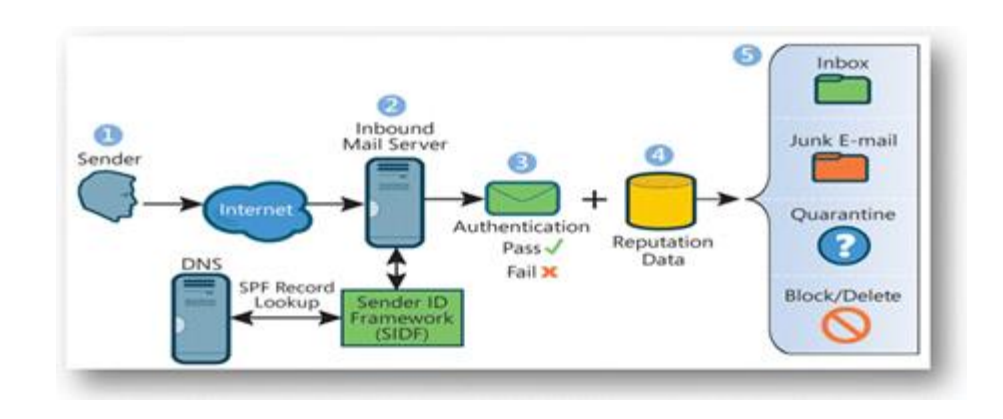

### Sender ID – paypal.com example

knight:~ -lwhsu- dig paypal.com txt

;; ANSWER SECTION: paypal.com. 3600 IN TXT "v=spf1 mx include:spf-1.paypal.com include:p. spf.paypal.com include:p2. spf.paypal.com include:s. spf.ebay.com include:m. spf.ebay.com include:c. spf.ebay.com include:thirdparty.paypal.com ~all" paypal.com. 3600 IN TXT "spf2.0/pra mx include:s. sid.ebay.com include:m. sid.ebay.com include:p. sid.ebay.com include:c.\_sid.ebay.com include:spf-2.\_sid.paypal.com include:thirdparty. sid.paypal.com ~all"

# Other MTA?

# **O**qmail  $Q$ exim

# **Sendmail X**

• http://www.sendmail.org/sm-X/

# MeTA1

• http://www.meta1.org/

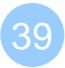